Diplomski rad

## Praćenje saobraćaja u računarskoj mreži FON-a

Student: Mentor:

Beograd, 2010.

## SADRŽAJ

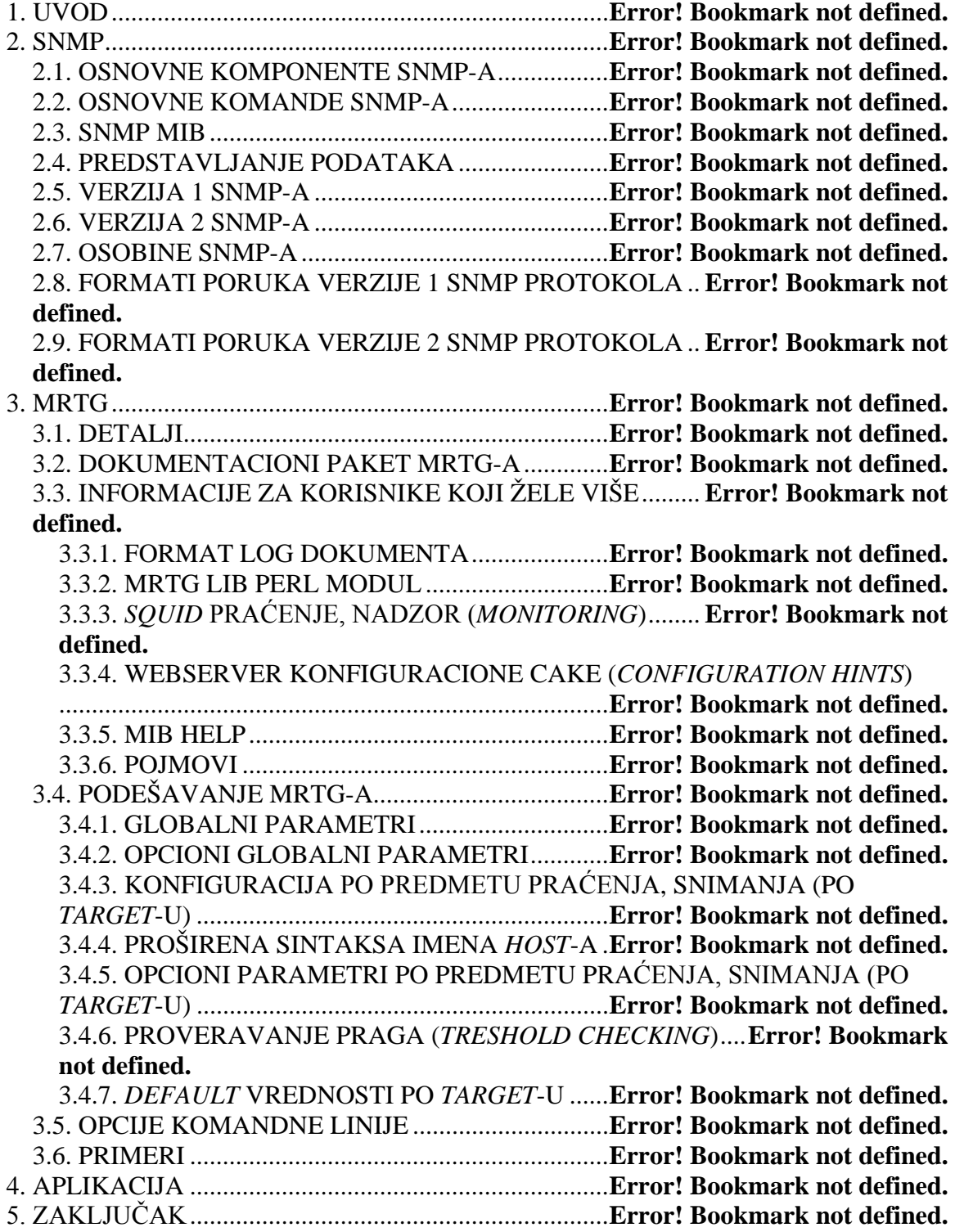

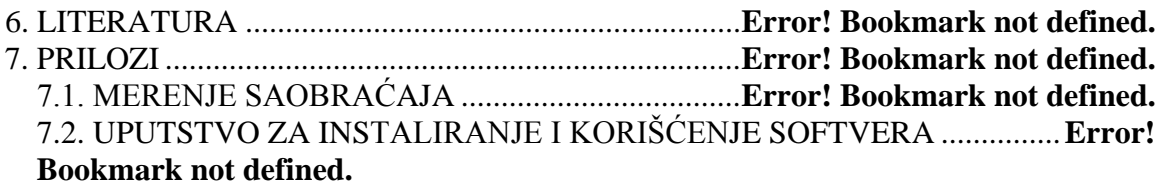

## **-------- CEO RAD MOŽETE PREUZETI NA SAJTU --------**

<http://www.maturskiradovi.net/eshop/>

## **POGLEDAJTE VIDEO UPUTSTVO SA TE STRANICE I PORUČITE RAD PUTEM ESHOPA , REGISTRACIJA JE OBAVEZNA.**

**MOŽETE NAS KONTAKTIRATI NA E-MAIL:** [maturskiradovi.net@gmail.com](mailto:maturskiradovi.net@gmail.com)